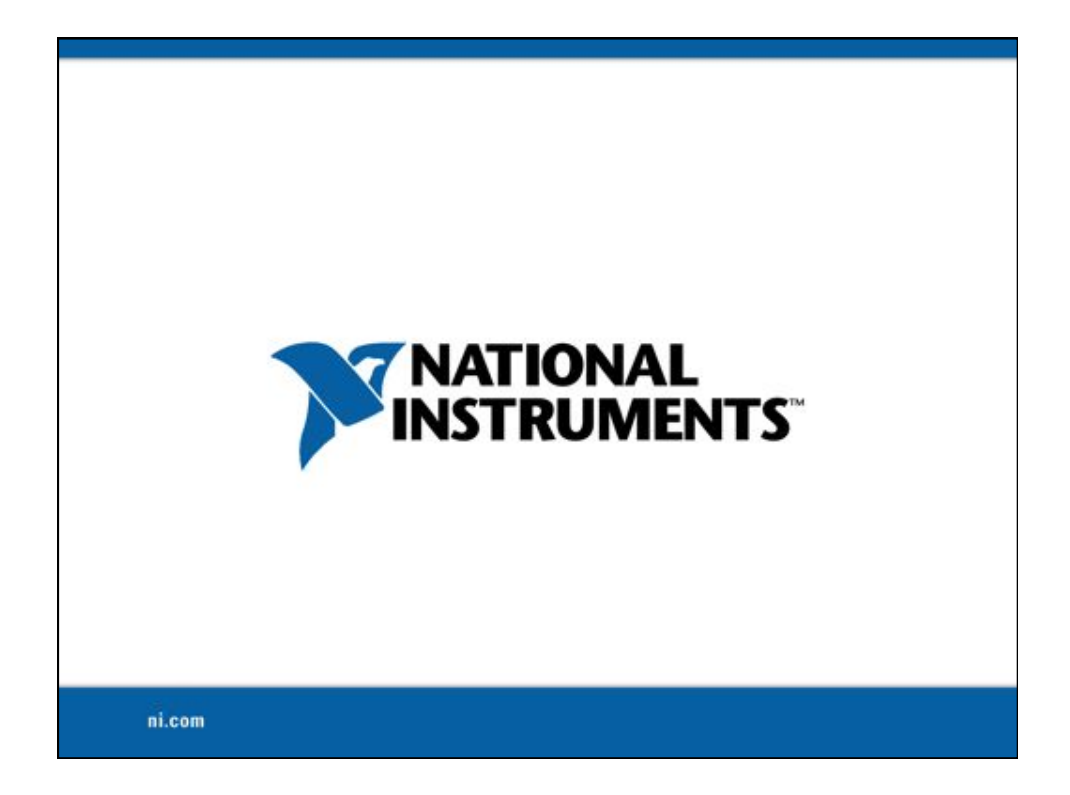

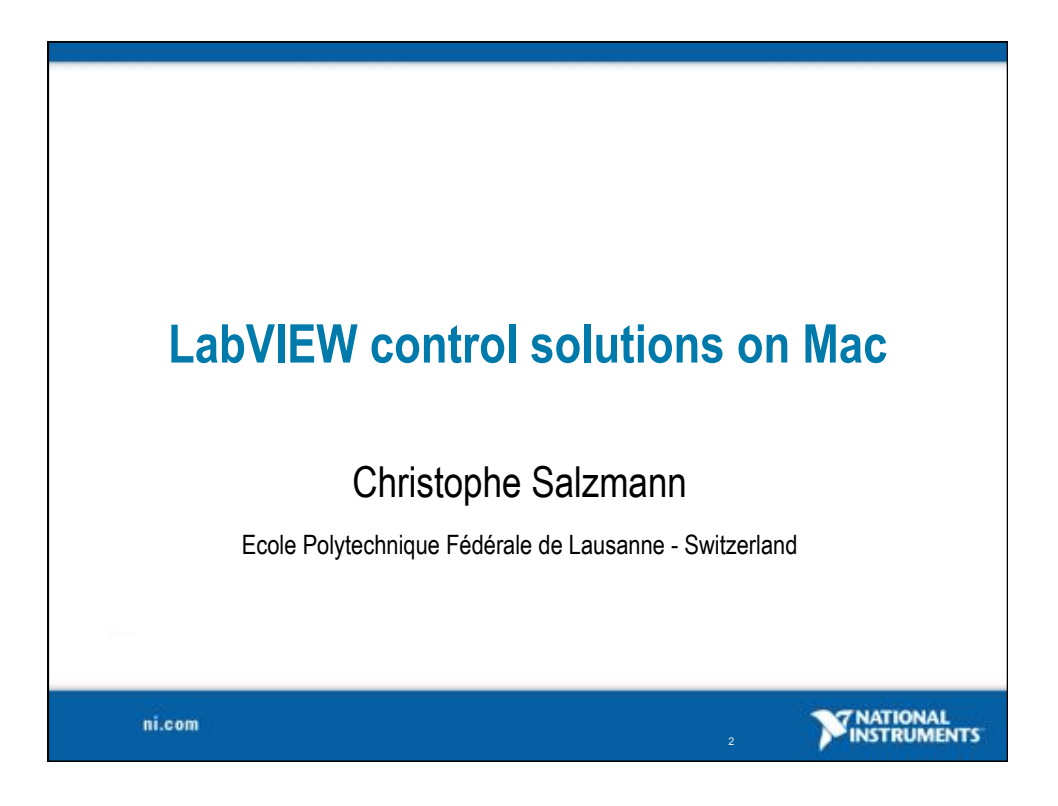

## **Outline**

- Education & research context
- Control on the Mac (timeline)
- Current solutions
- Research example: spider crane
- Education example: inverted pendulum
- Conclusions

ni.com

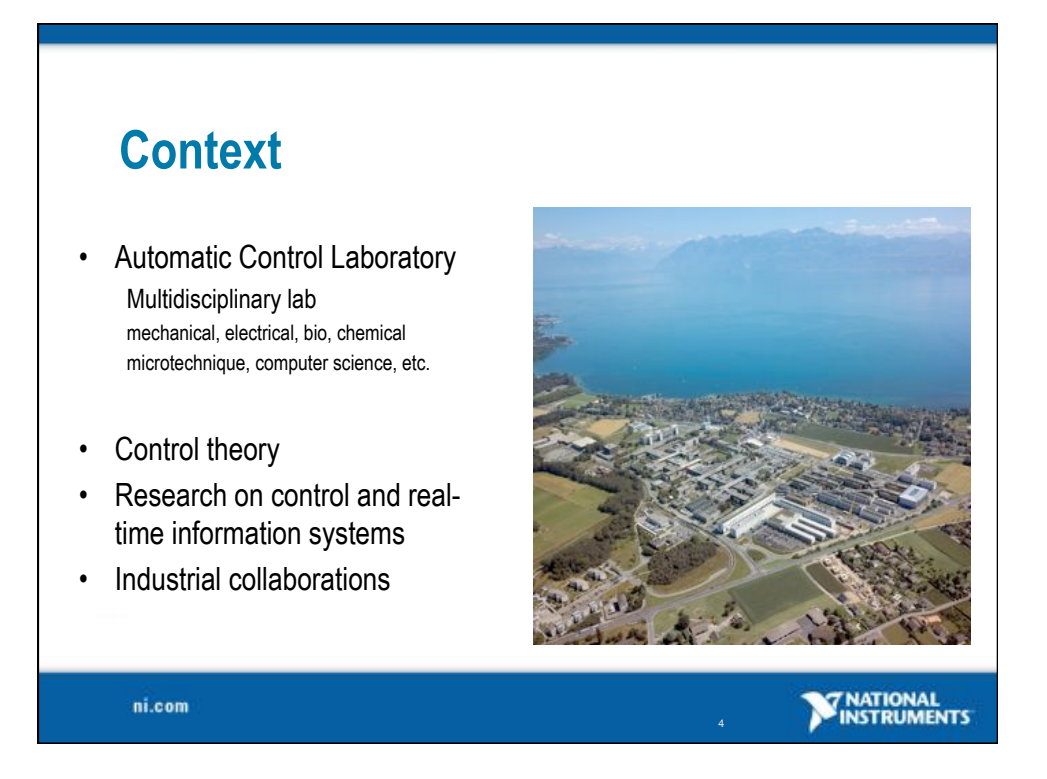

3

**ST NATIONAL**<br>**MINSTRUMENTS** 

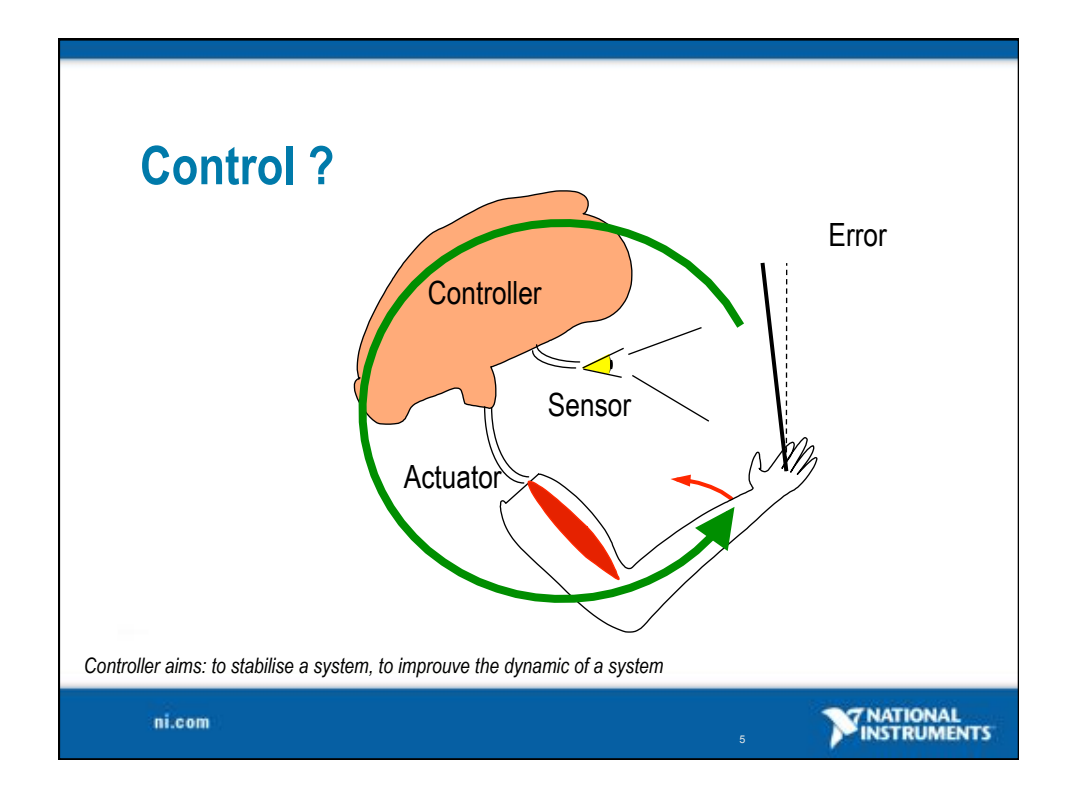

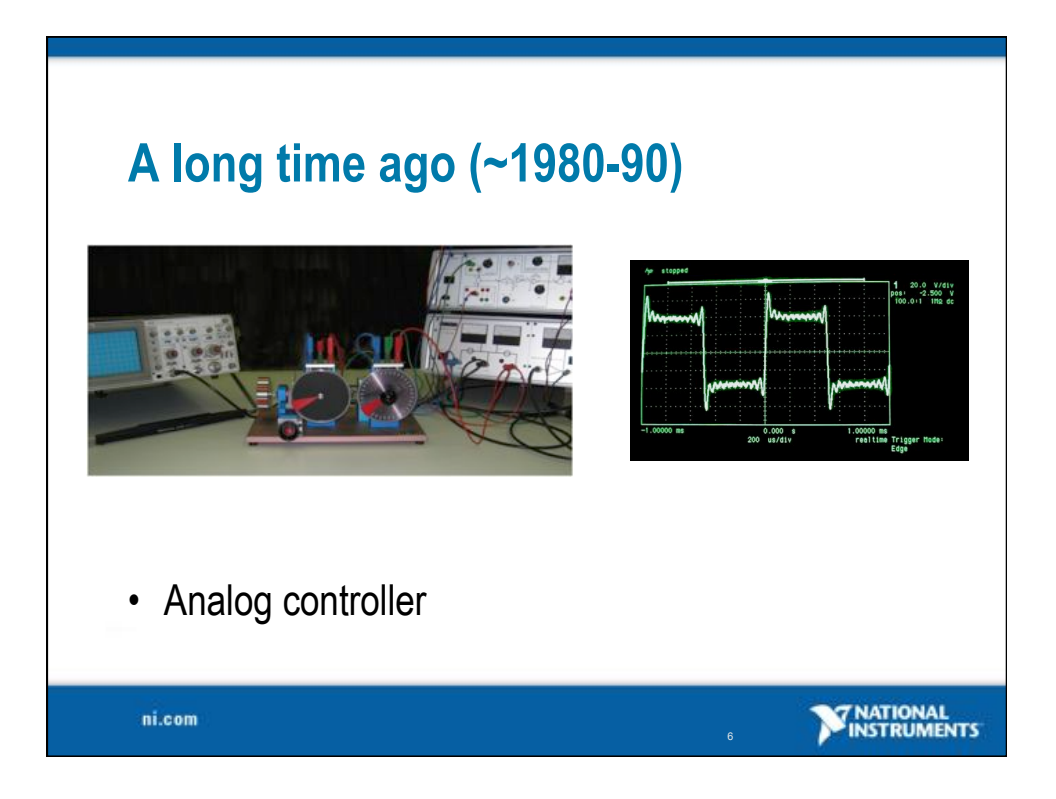

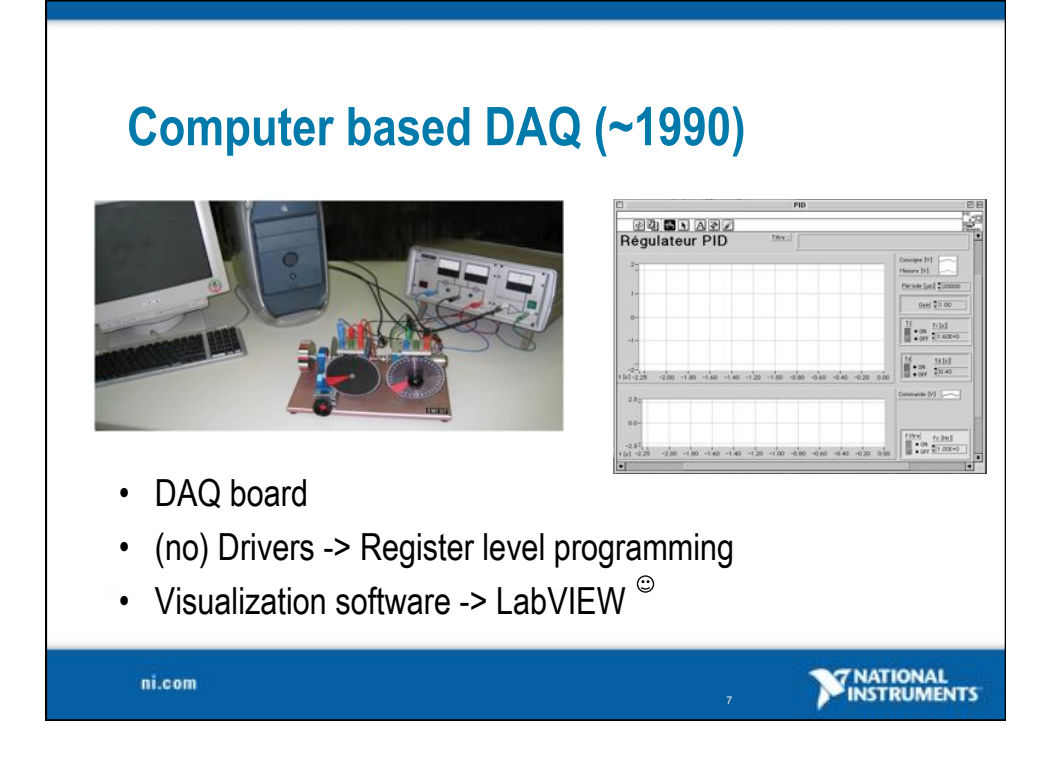

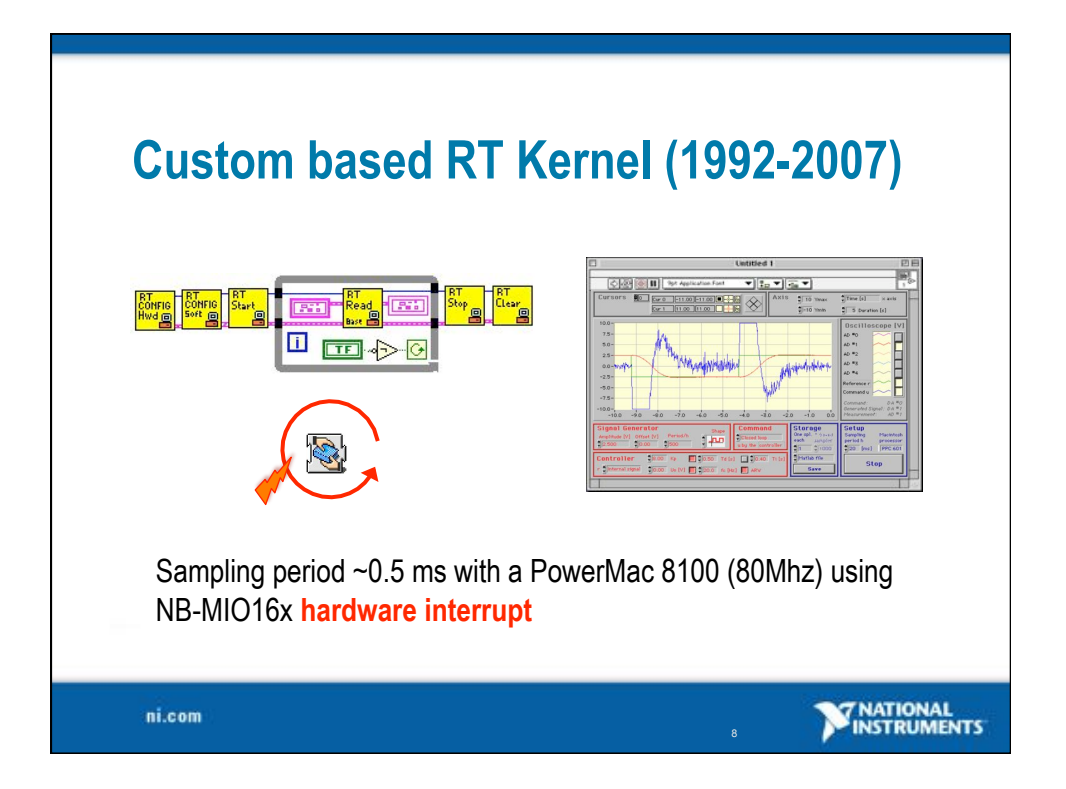

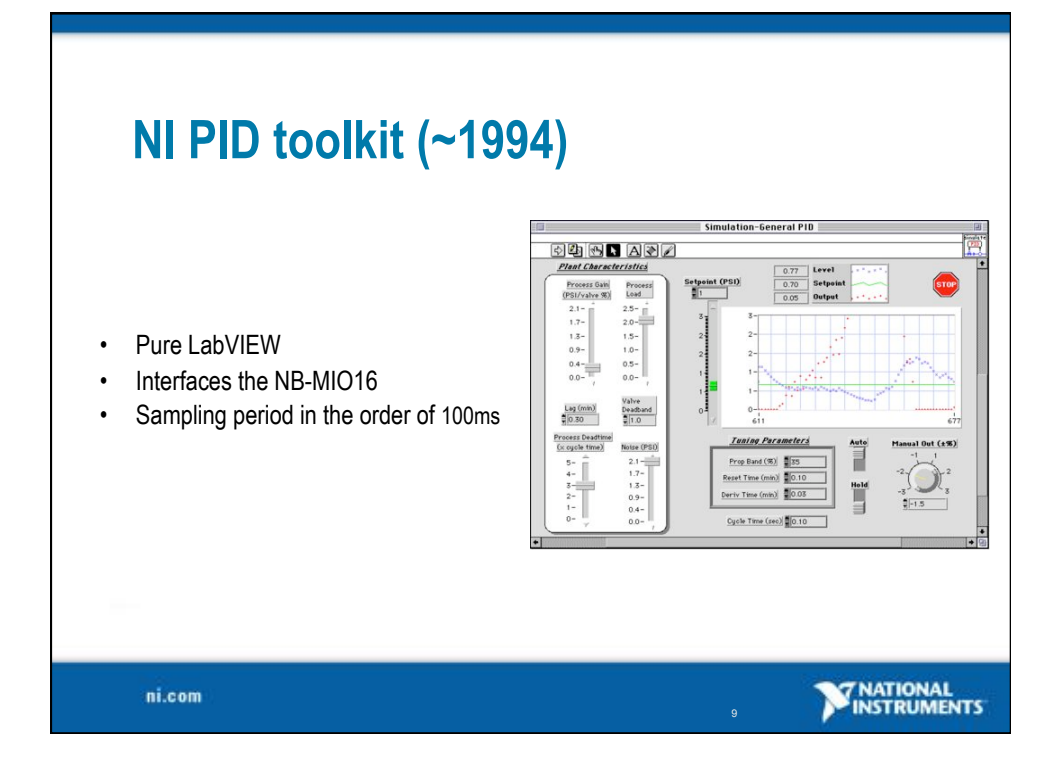

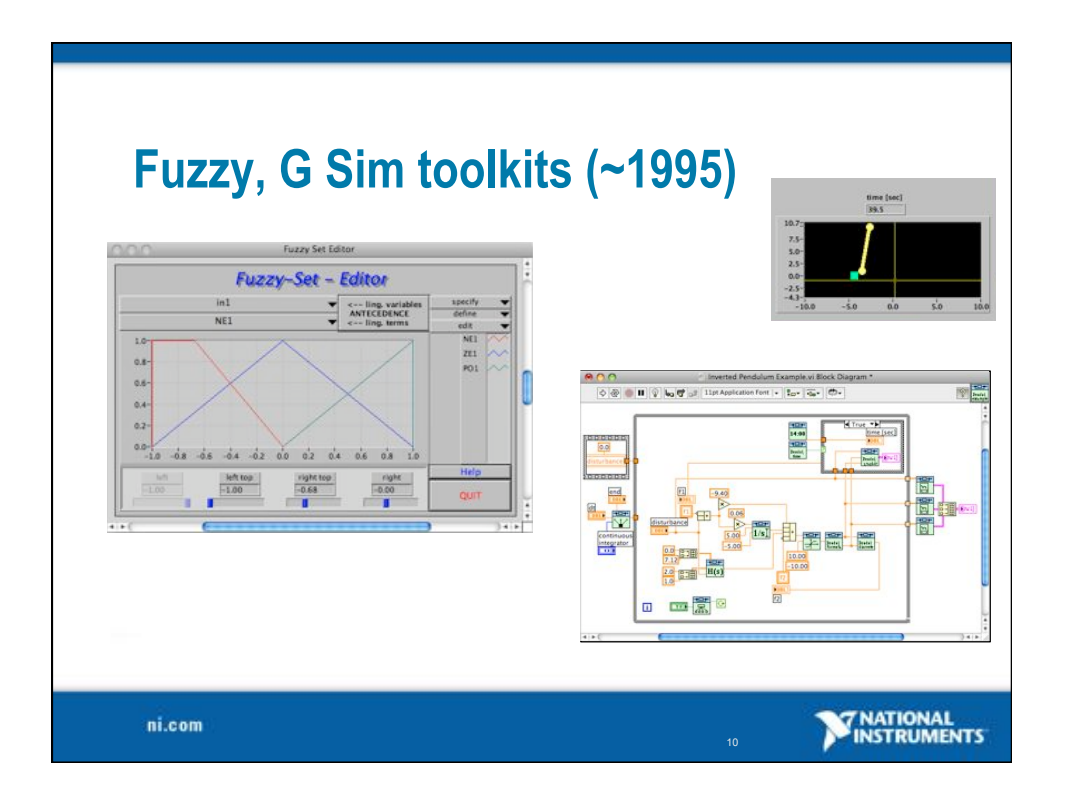

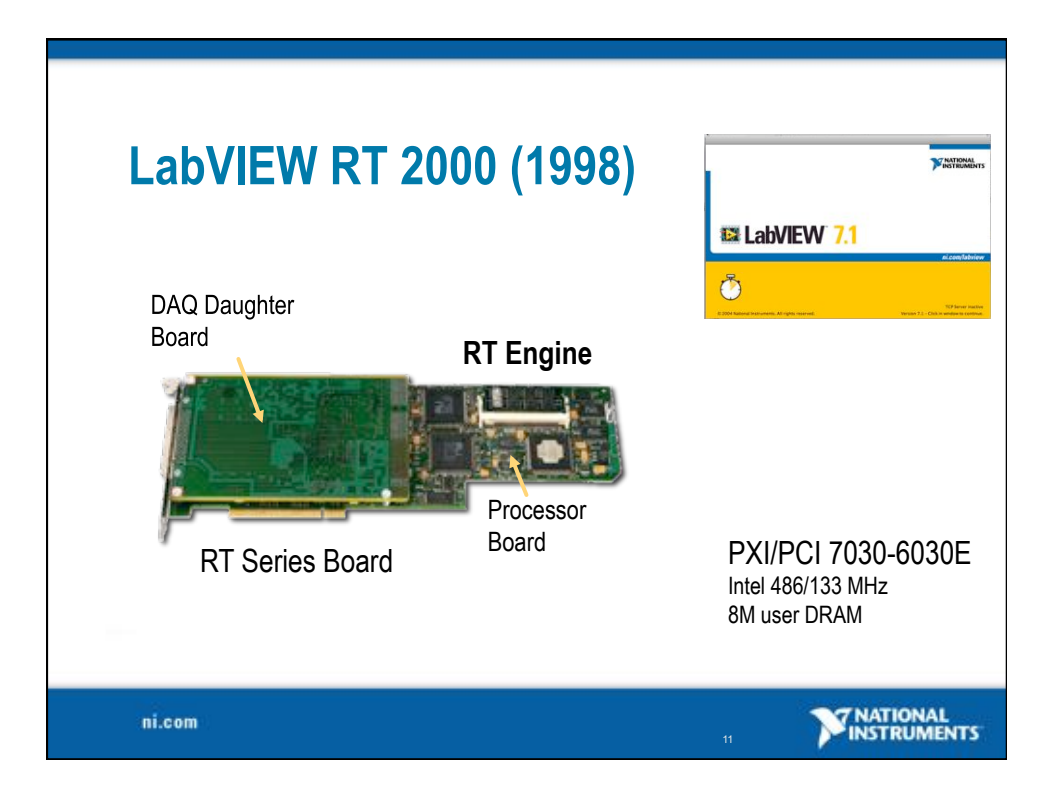

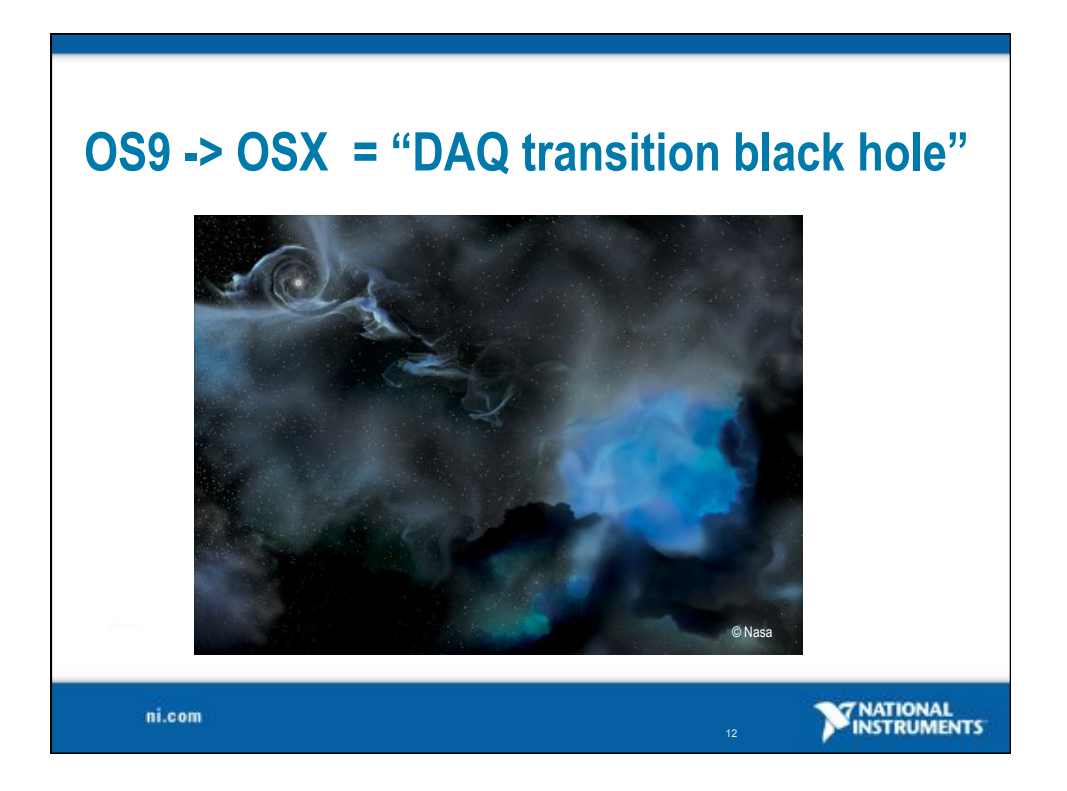

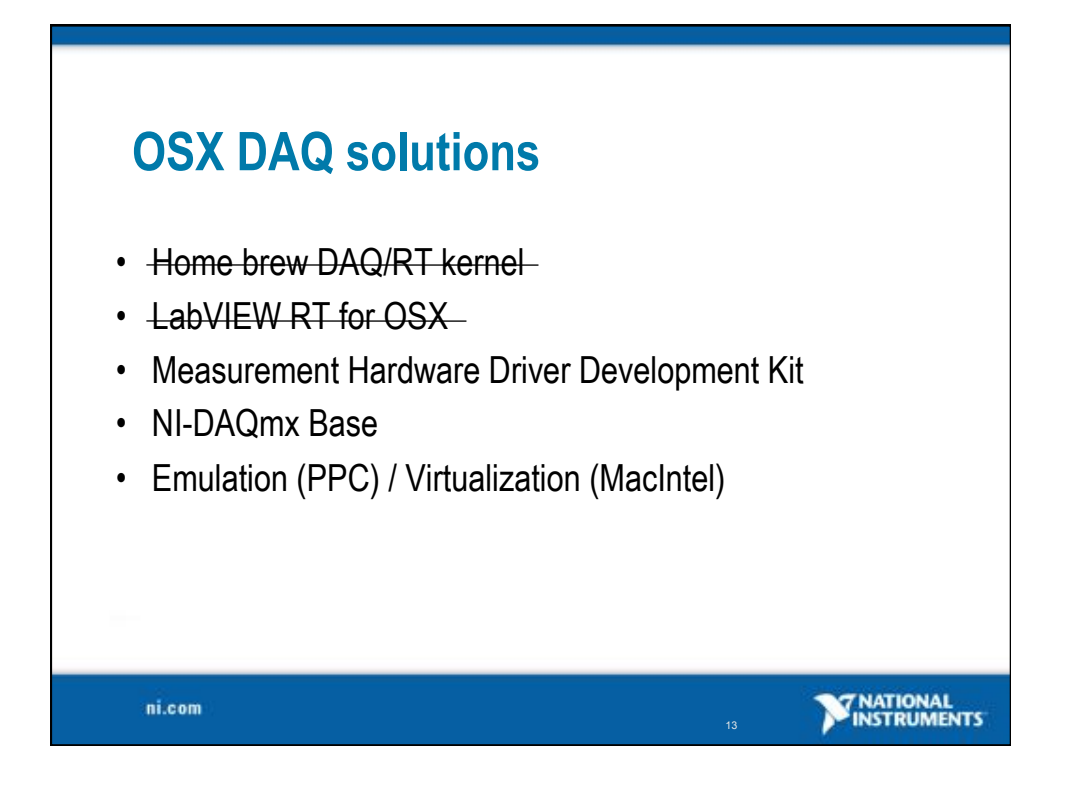

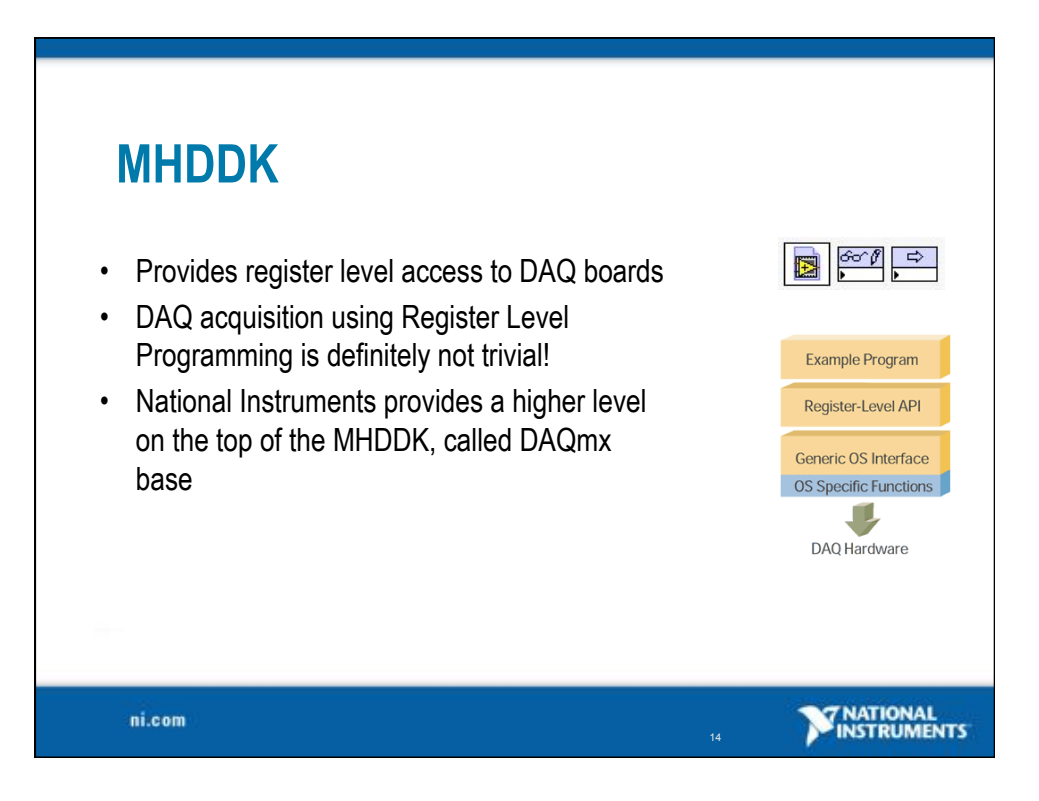

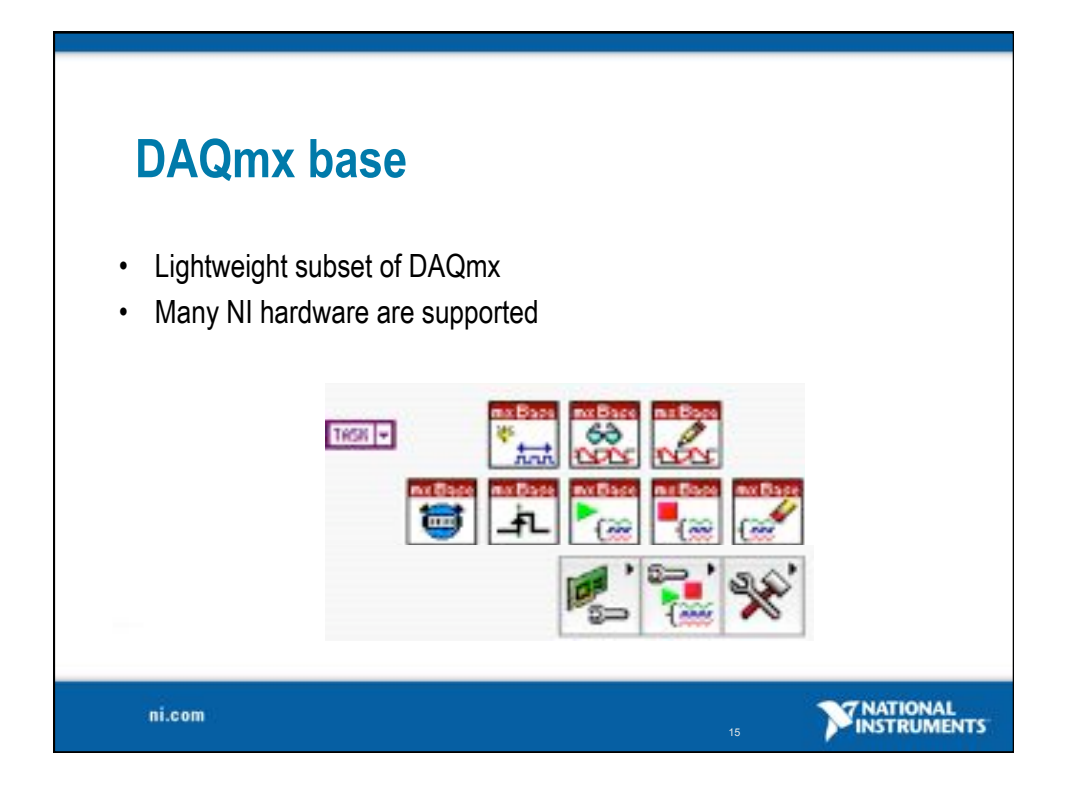

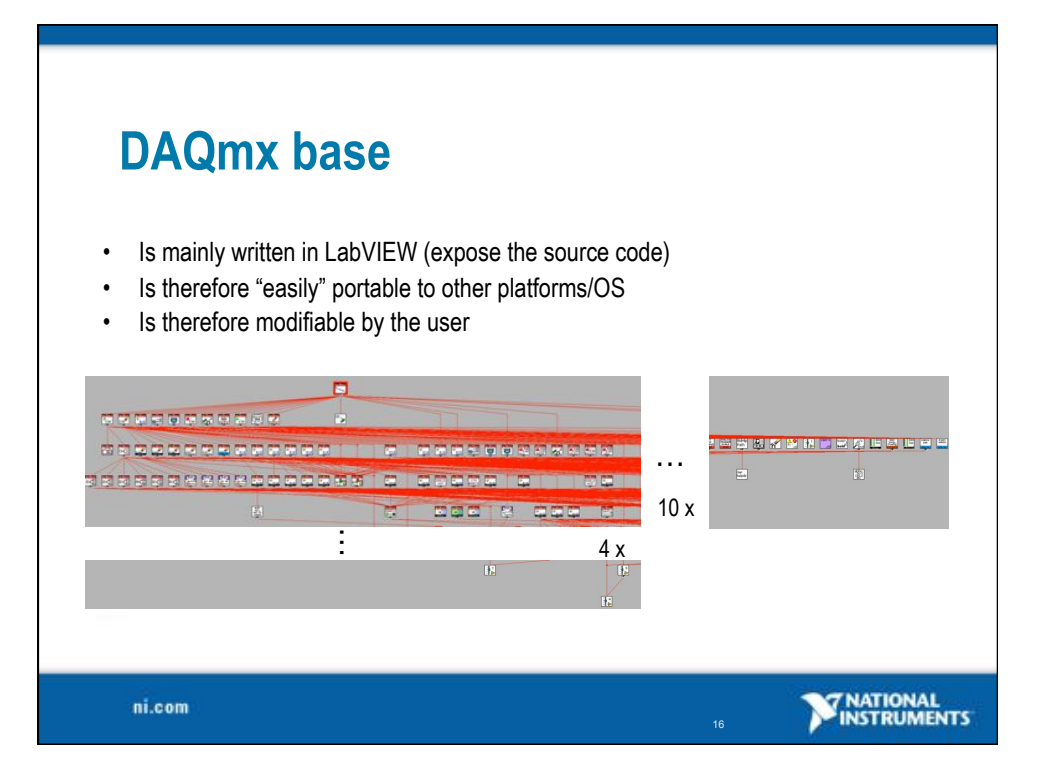

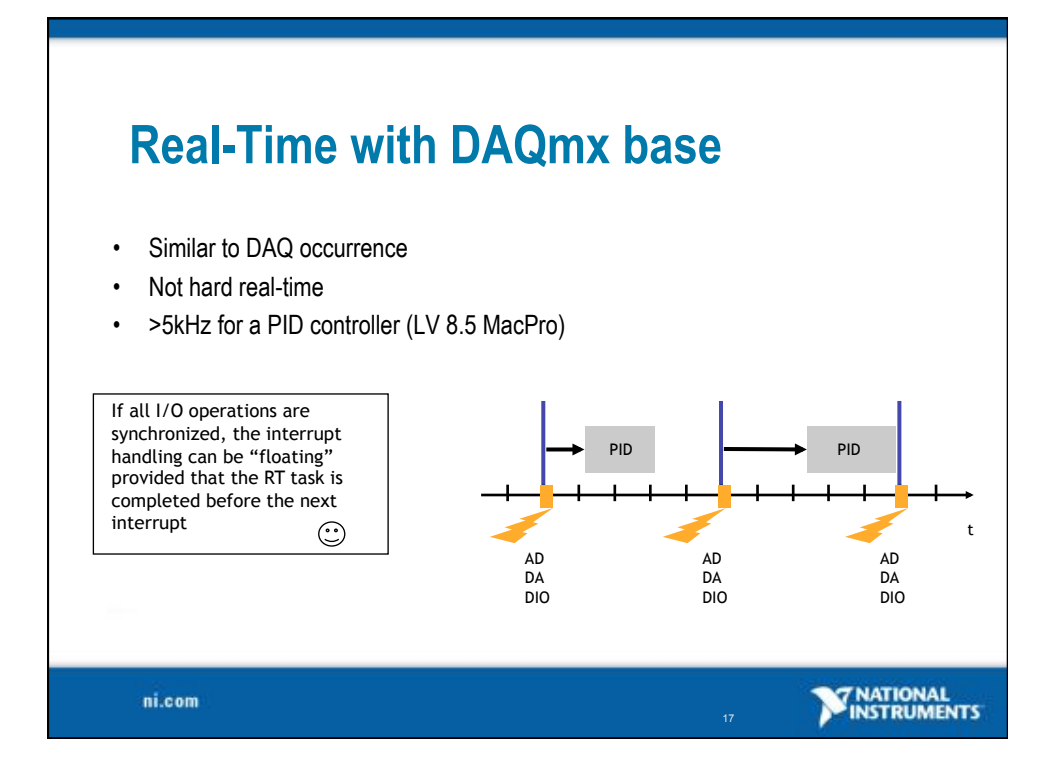

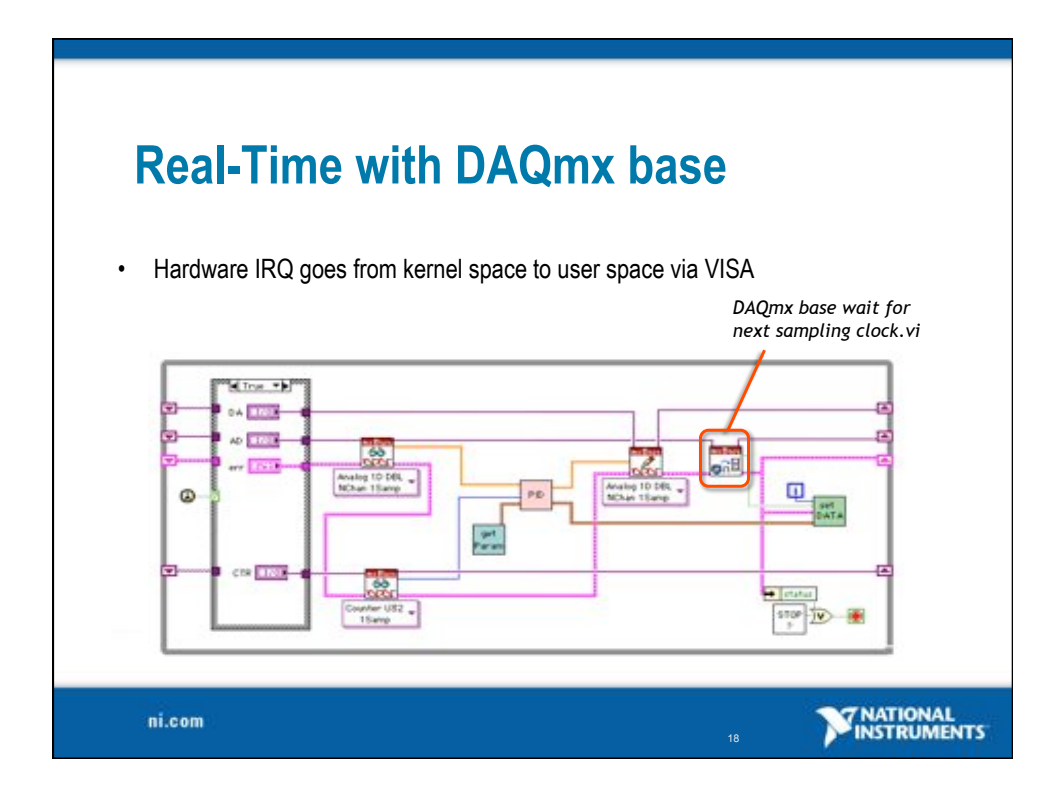

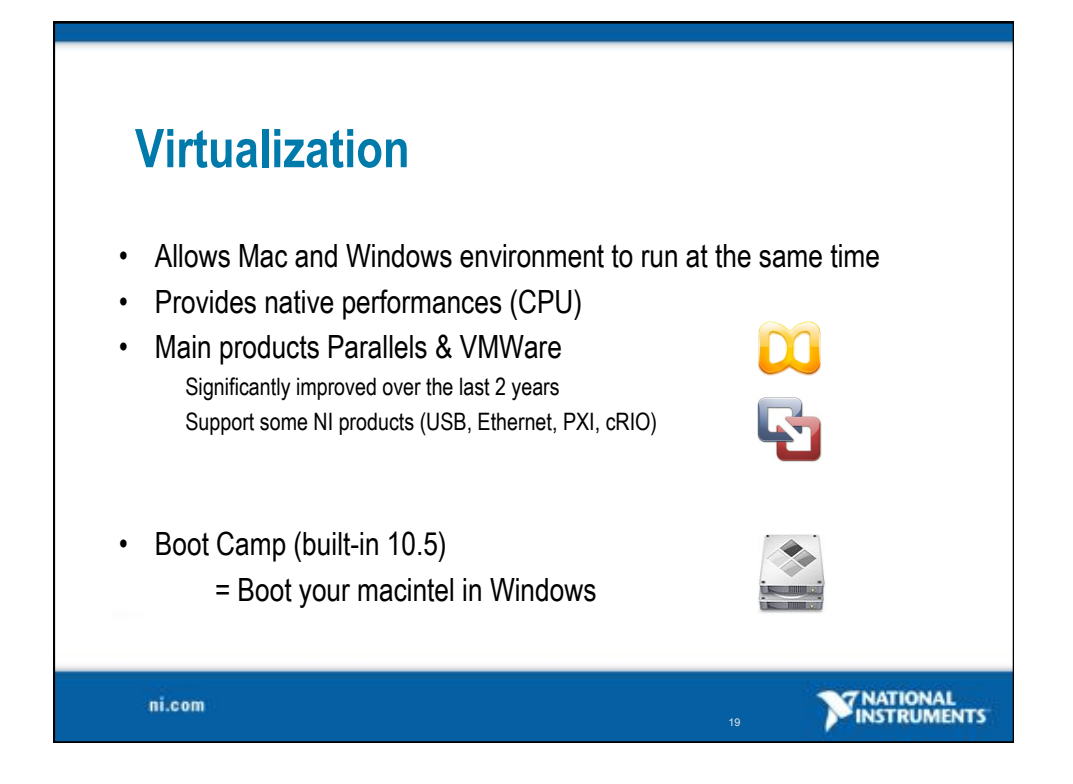

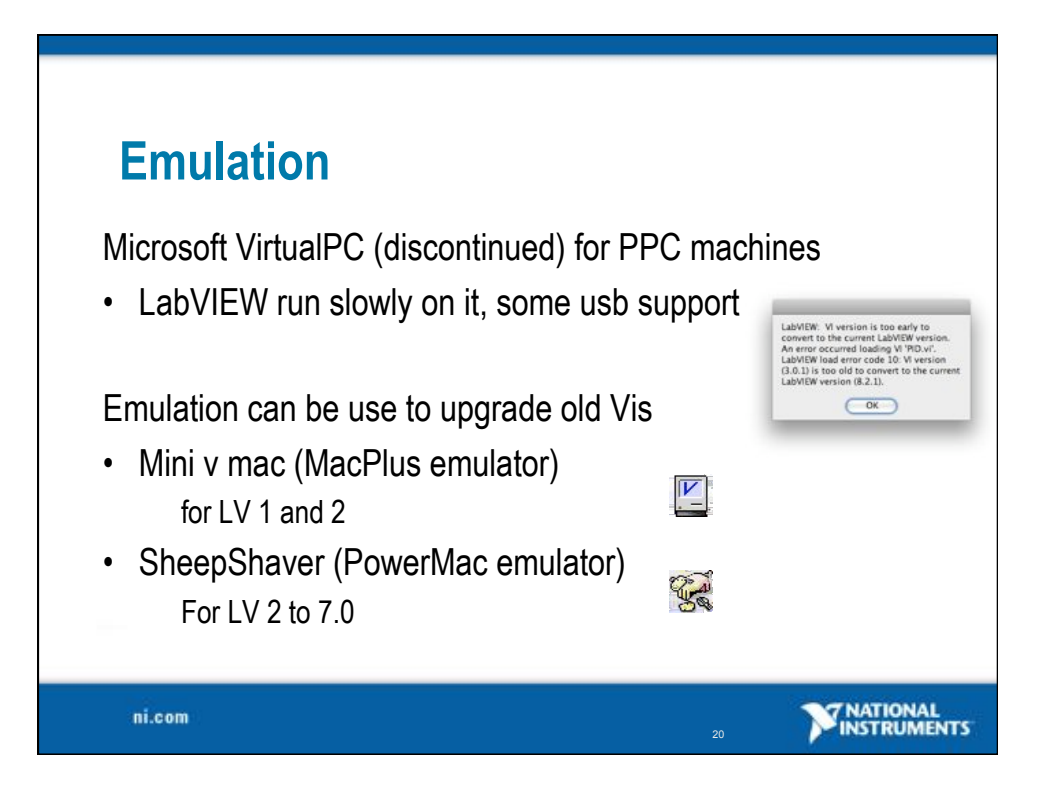

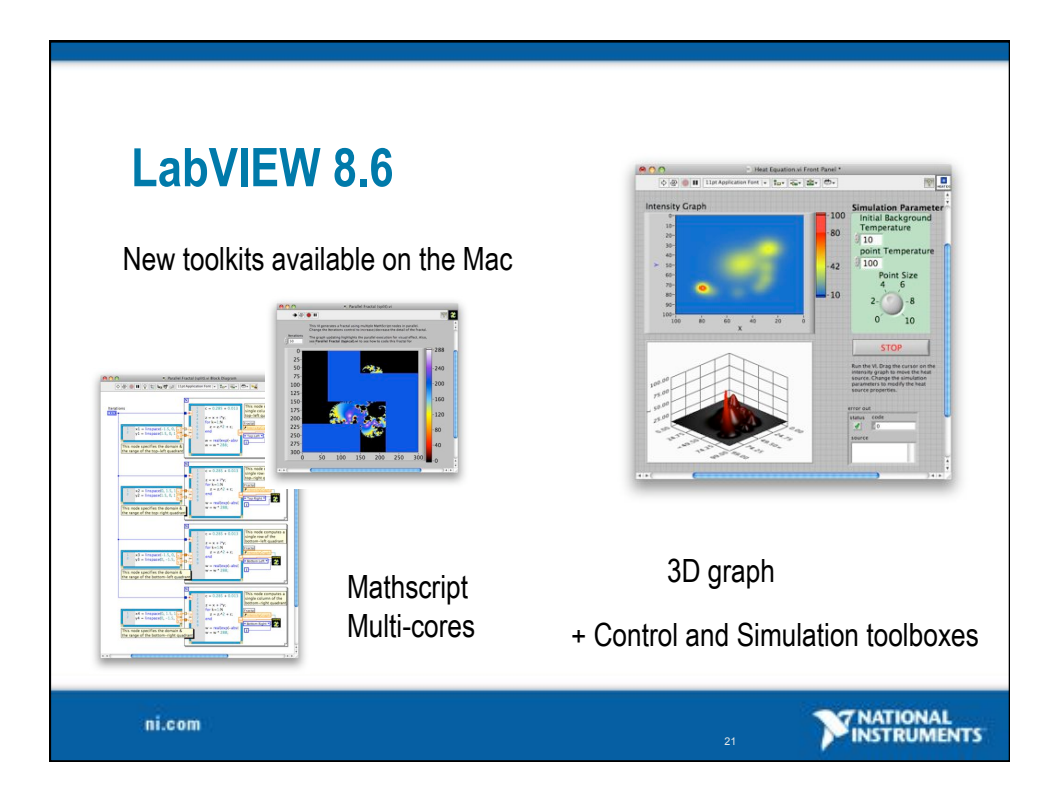

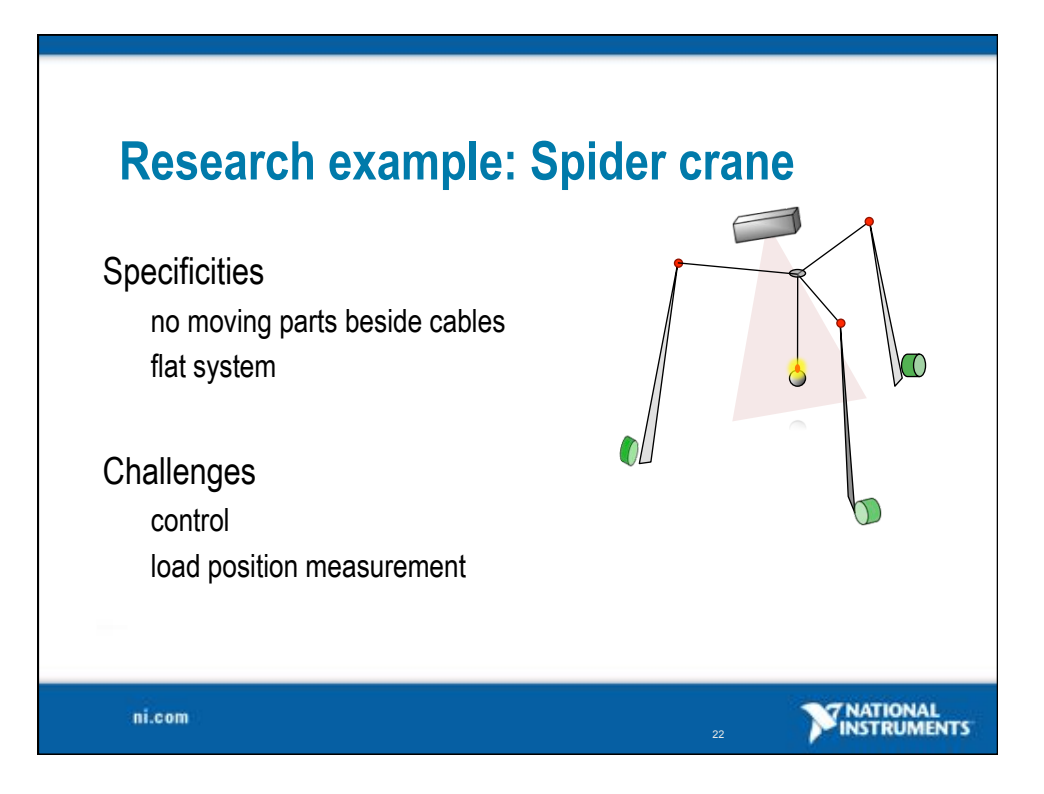

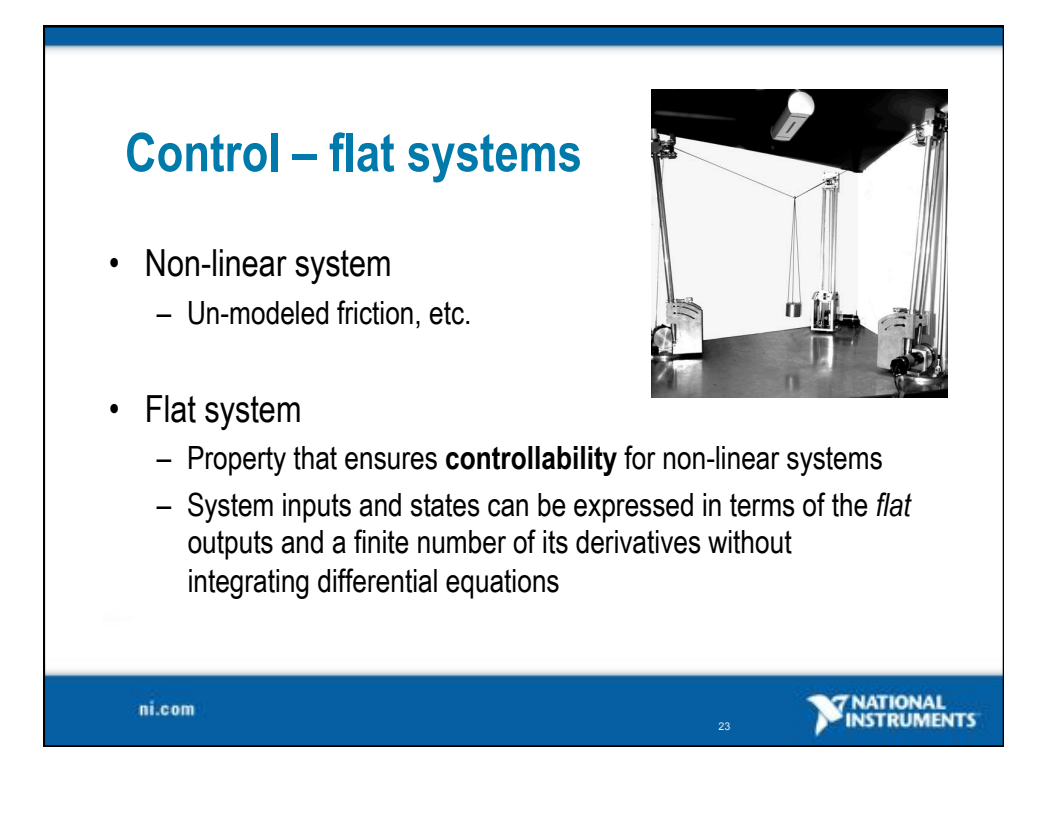

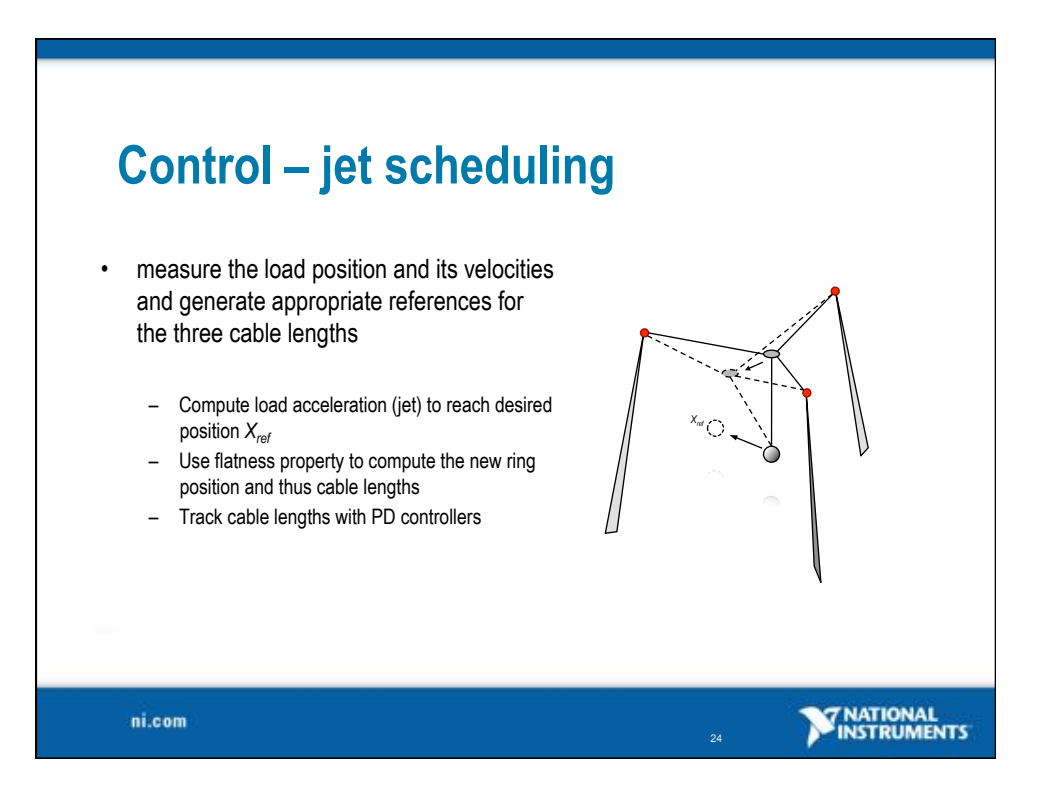

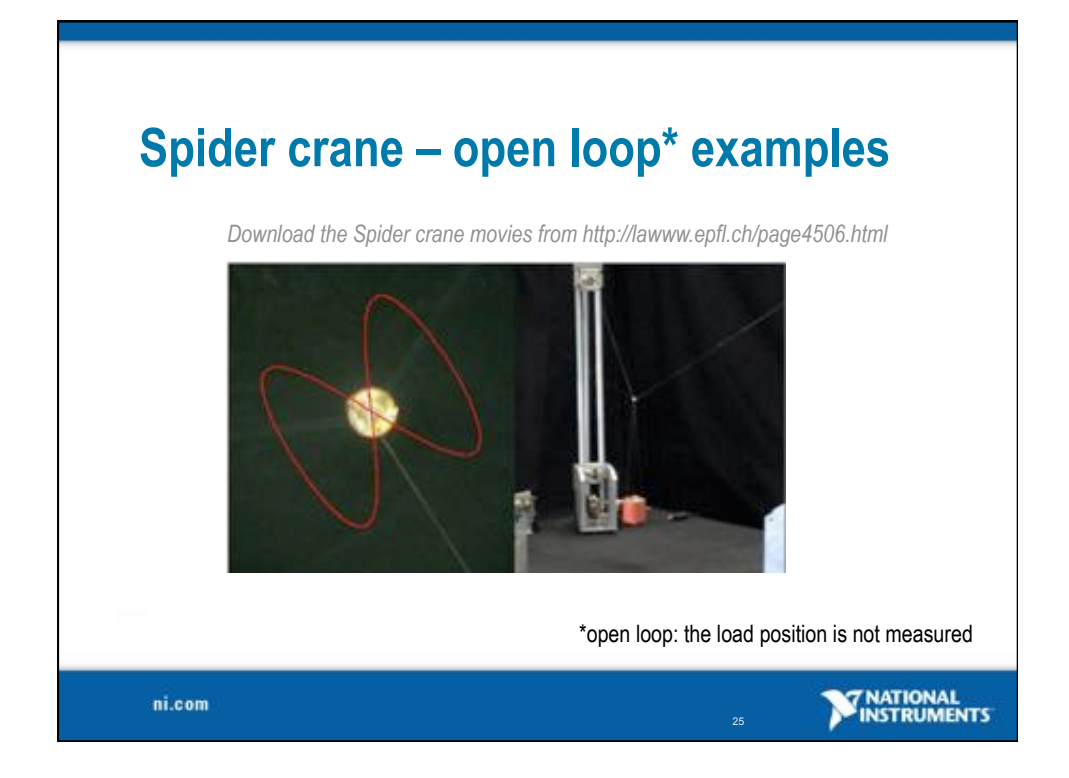

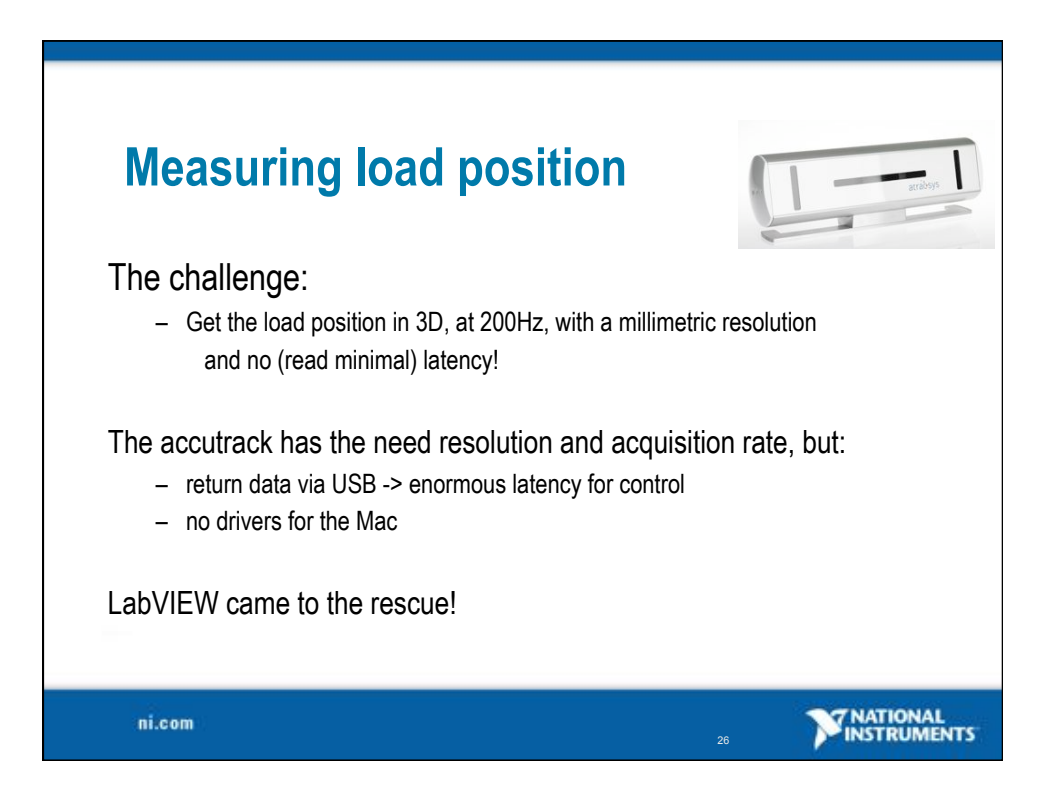

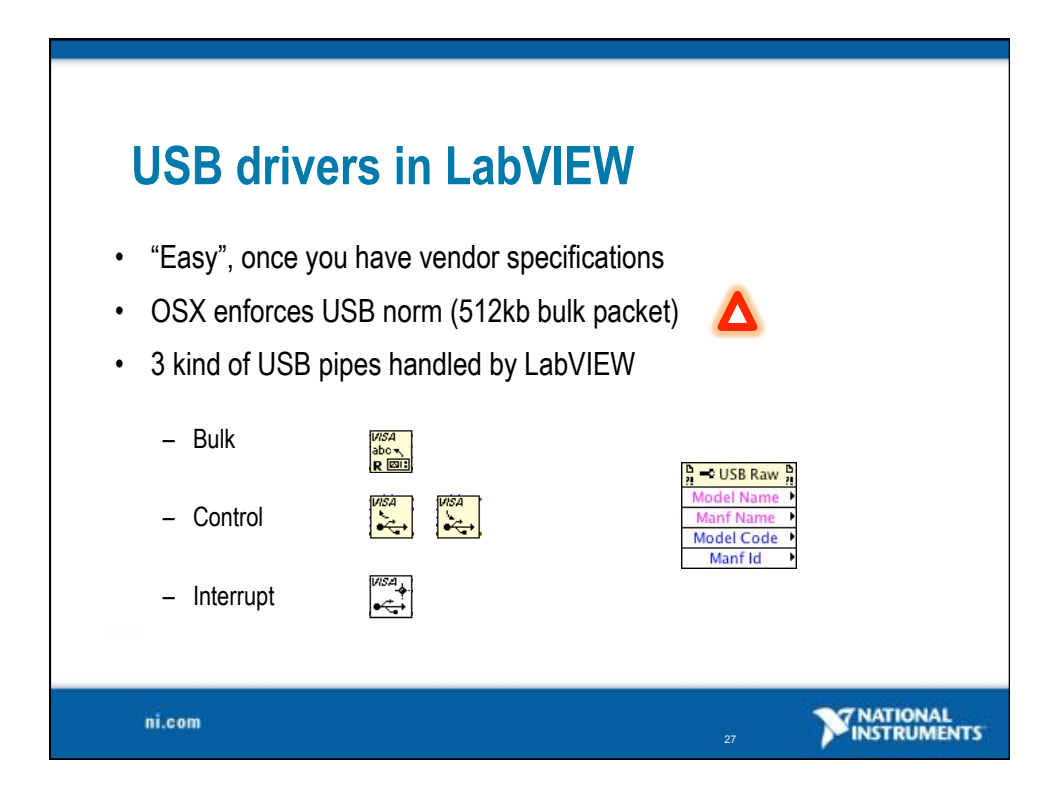

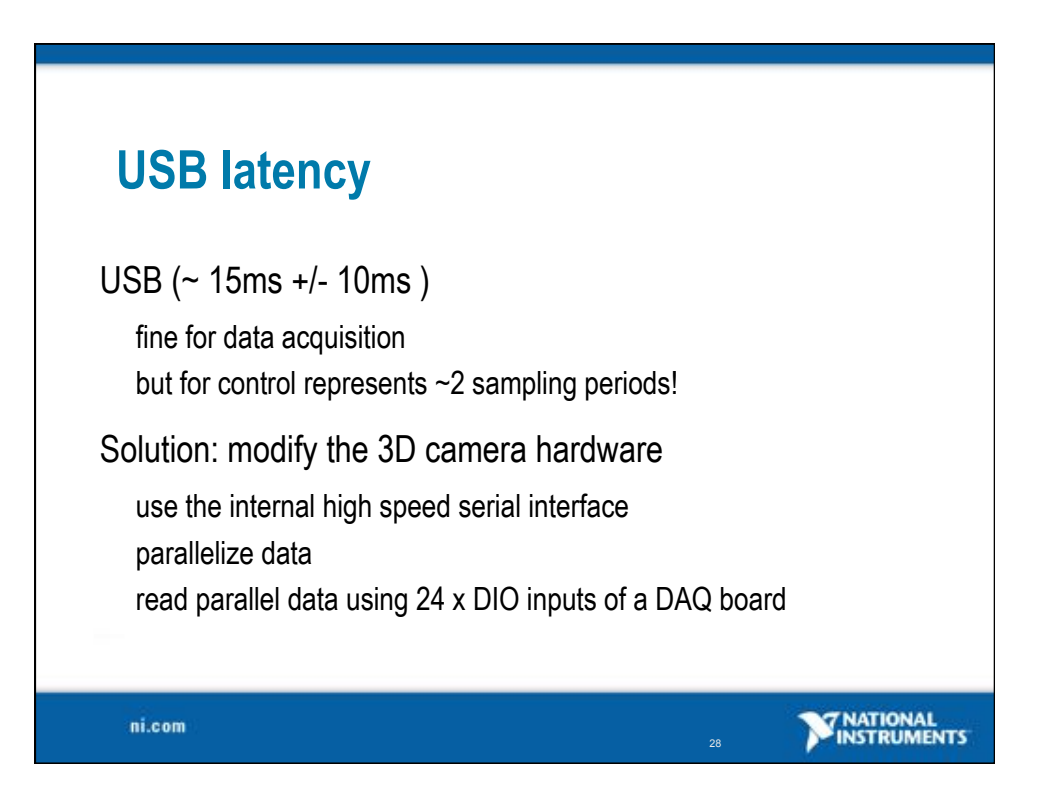

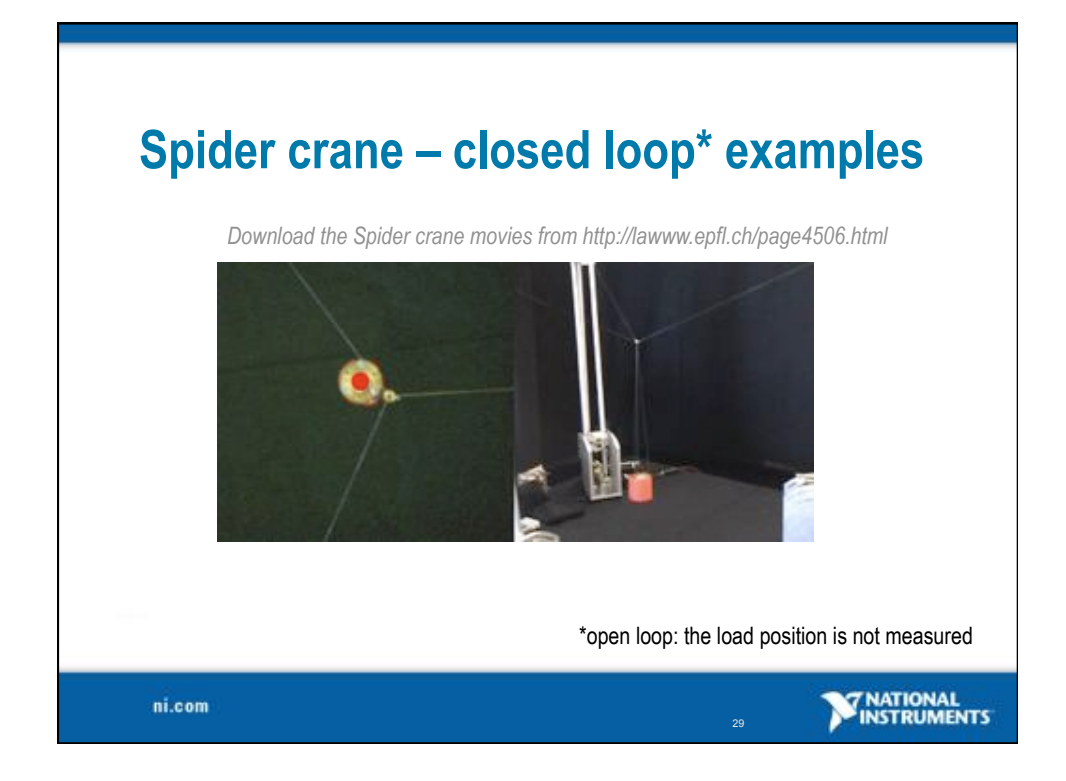

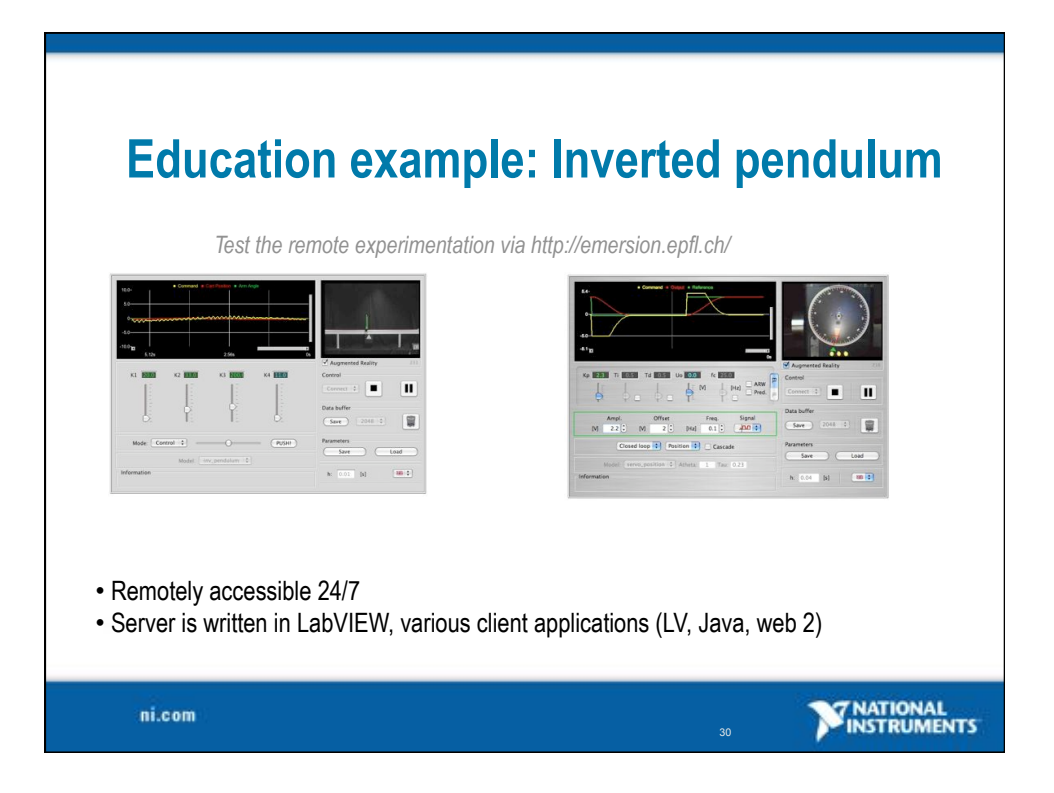

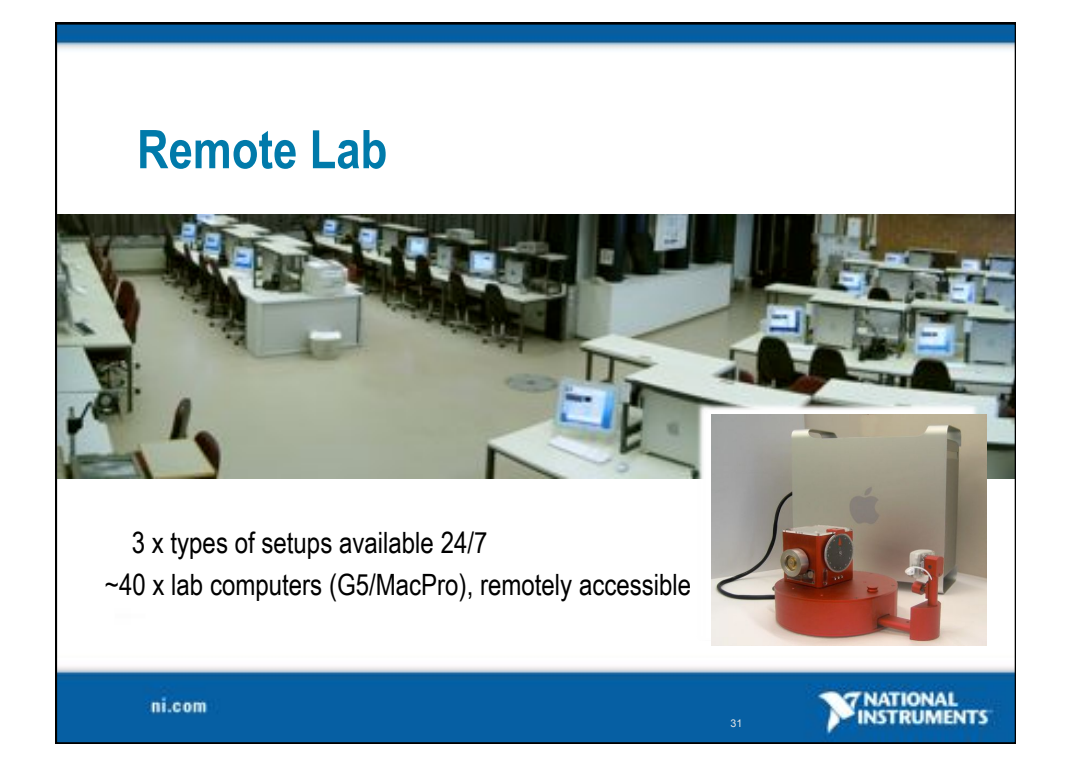

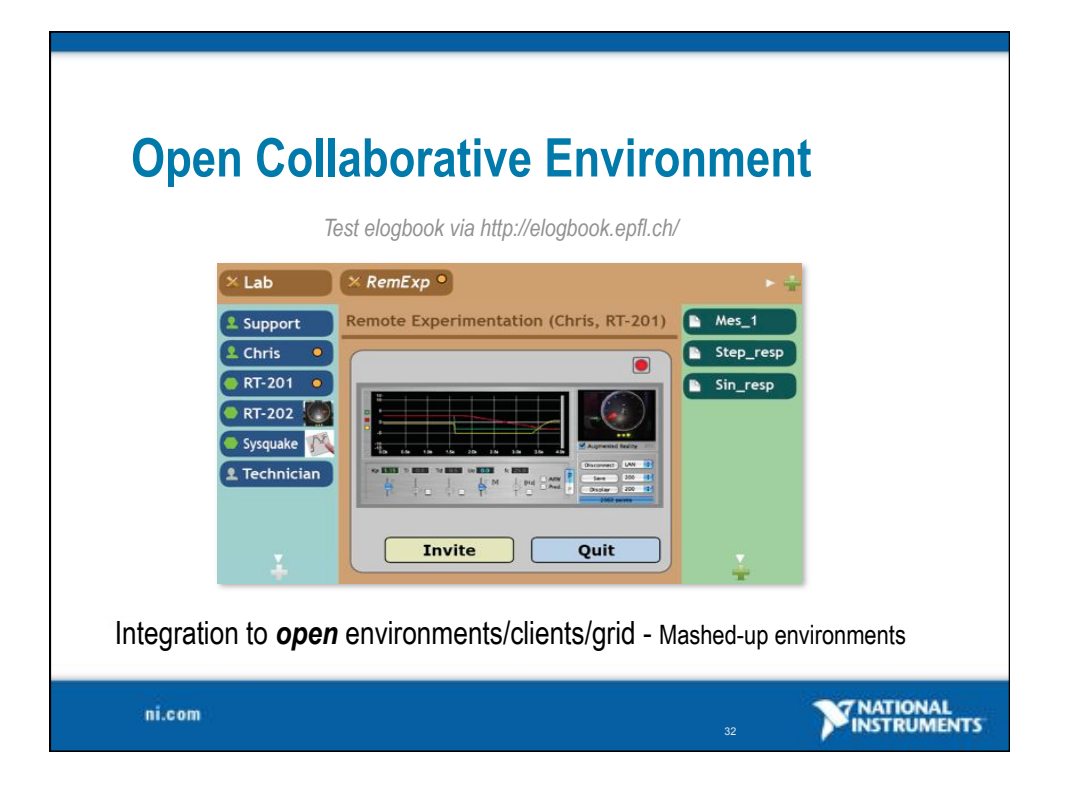

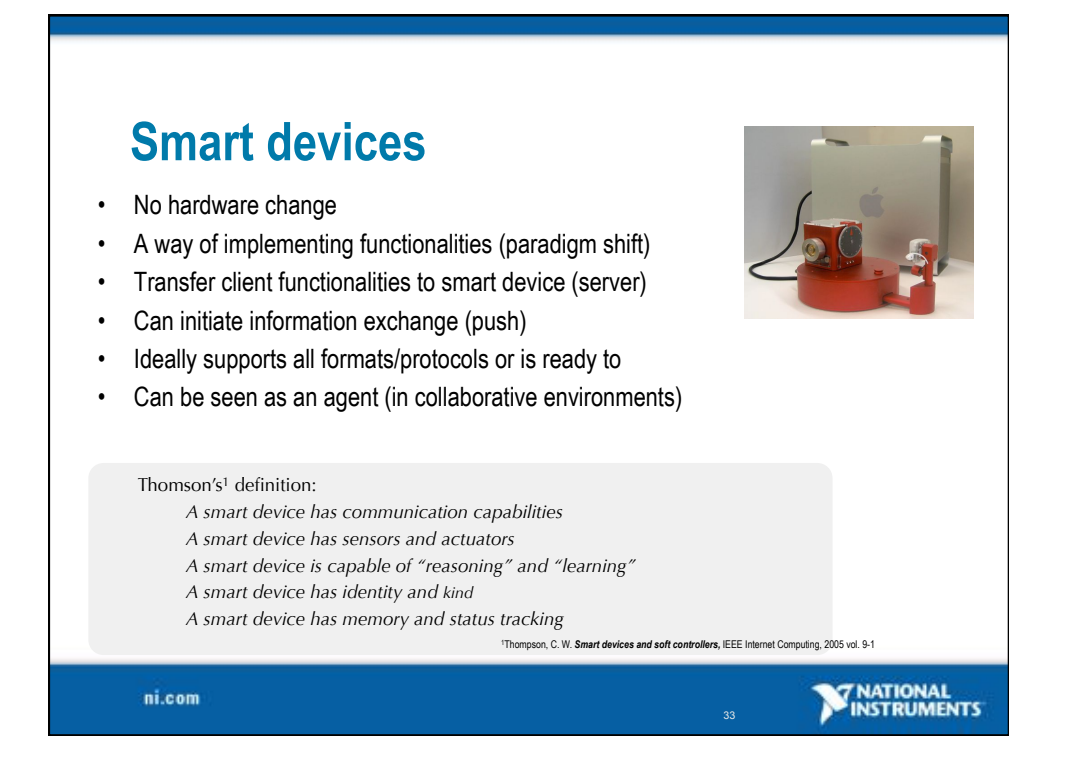

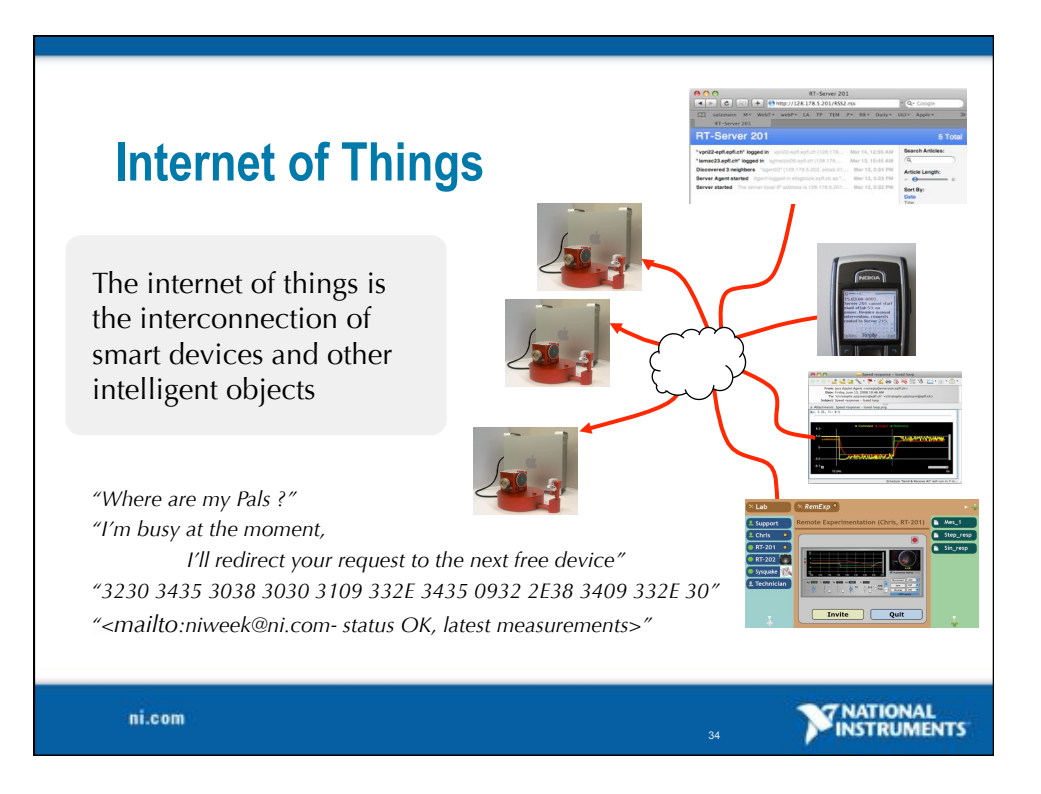

## **Conclusion**

ni.com

Real-time control is possible on MacOSX 10.x PID controller in plain LabVIEW can run at 5kHz USB drivers can be written in plain LabVIEW USB latency is generally too slow for mechatronic systems LabVIEW is a very efficient tool for prototyping LabVIEW + lab setup = smart device

**SEX NATIONAL** 

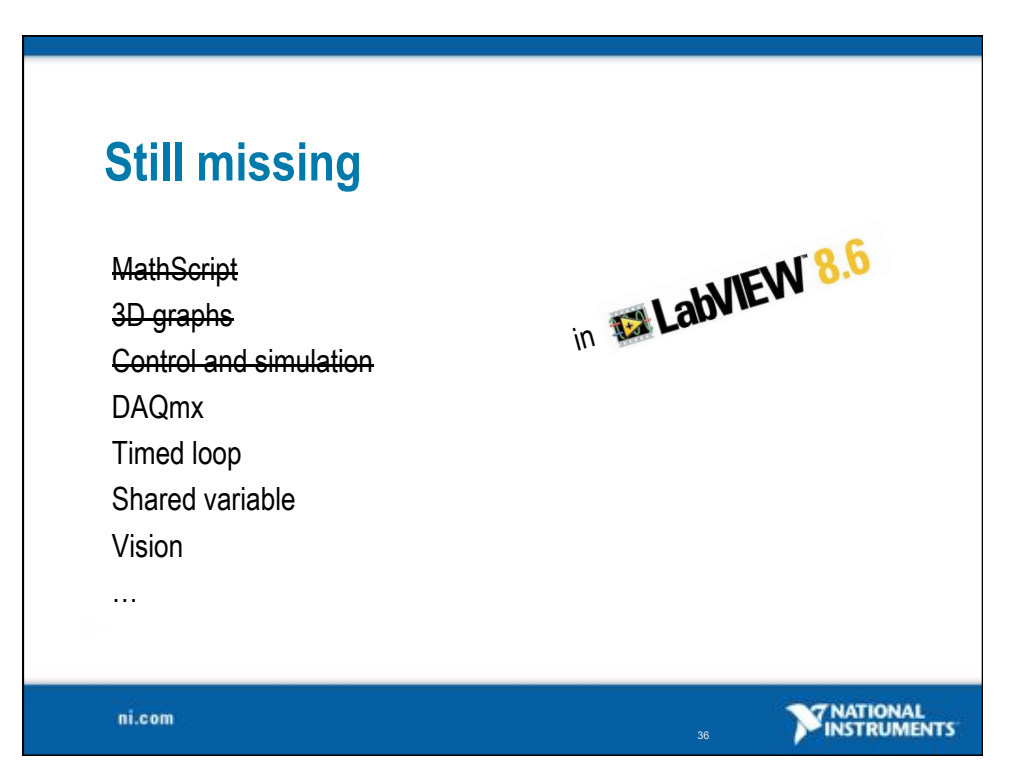

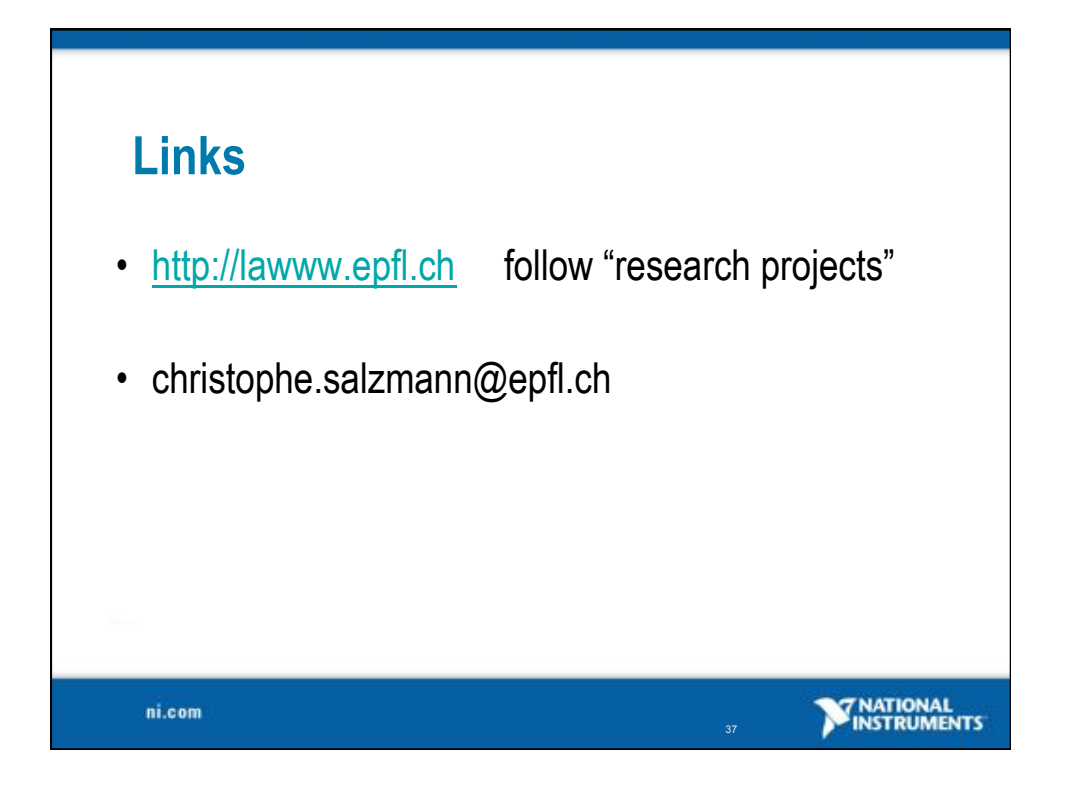